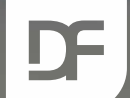

#### **DataFlex Entwickler Tag 2019**

# **Converting to DataFlex 2020 Harm Wibier**

THE

### **Levels of migration to 20.0**

- 1. Read the manual!
- 2. Run your application as 32-bit › *Don't worry about Unicode or 64-bit*
- 3. Fix Unicode compiler warnings
	- › *This is the difficult step*
- 4. Convert your application to 64-bit › *All your dependencies need to be 64-bit*
- 5. Convert your database to a Unicode capable database › *For the preview only MS SQL with Nchar / Nvarchar*

### **Types of issues running 32-bit**

#### ›Old packages

- › Types are not supported any more!
	- › Replace them with structs
- ›Use OldDfAllEnt.pkg to make things compile › But you'll still have to clean up later!
- › Conversion from pointer to string is now illegal
	- › Use new PointerToString function

#### **Unicode conversion**

#### › Character conversions

- › ToOem, ToAnsi now give warnings
	- › Replace with Utf8ToAnsi if necessary

#### › External components

- › Do they support Unicode?
	- › Rewrite to use their Unicode API's
- › Correct conversions if it only supports ANSI
- › Lots of issues only show at runtime › Sometimes only with special characters

## **Strings in NextGen**

#### › Strings and Unicode

- › In DataFlex strings have been used to manage character strings and bytes of memory
- › With Unicode this is not the same thing (bytes vs. characters)
- › Our String function library is extended and modified to handle string byte and character usage
- › Use UChar arrays for binary (non-string) data!
- If you are using obsolete string commands, we advise you to switch these to string functions now
- › Check your code for string usage and start identifying places where you are using strings to store binary data

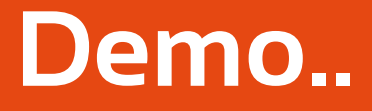

#### › Convert Database Builder 19.0

### **UTF-8 interpreted as UTF-16**

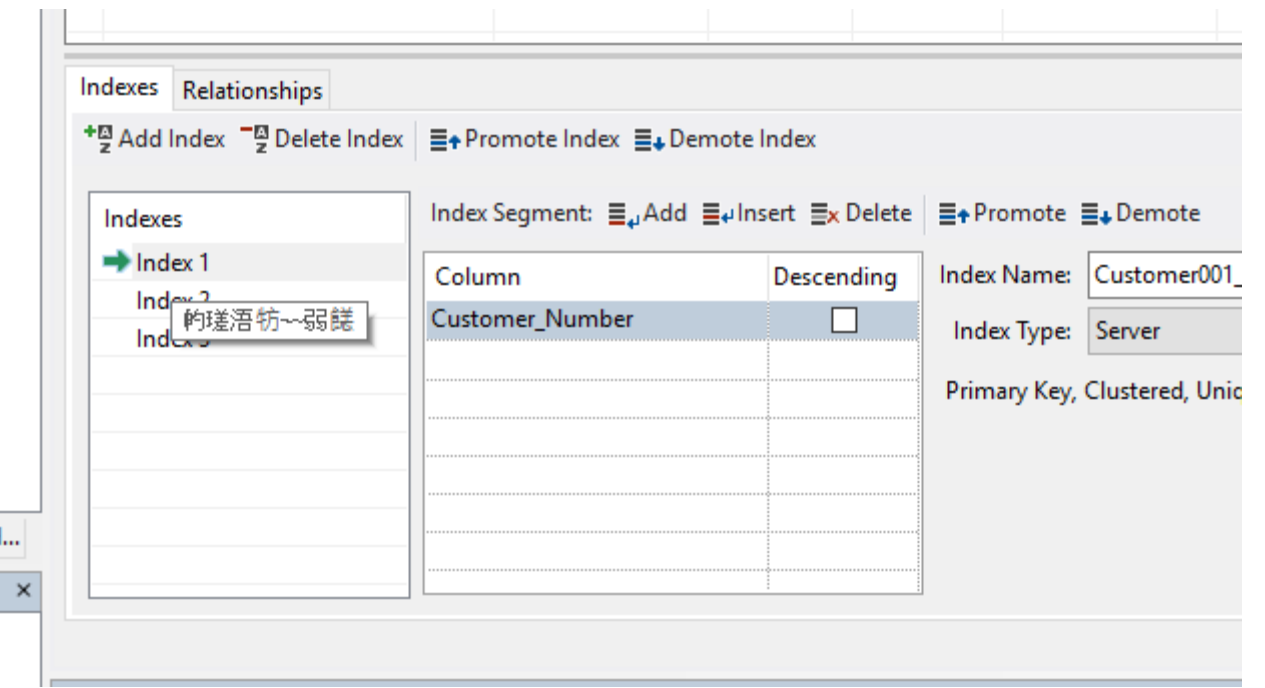

### **UTF-8 interpreted as ANSI**

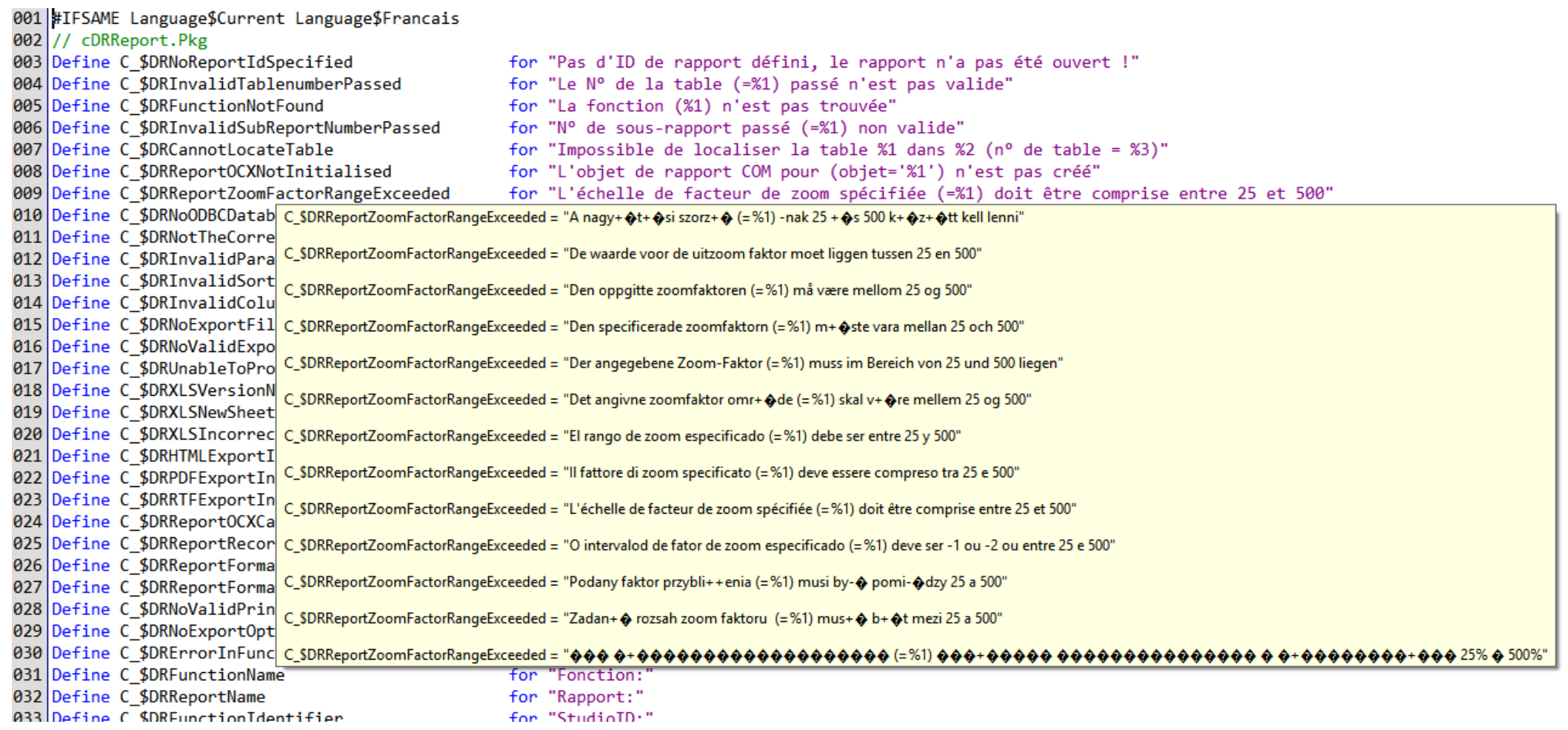

### **Types of issues running 64-bit**

> Illegal data type conversions

- › Pointer / Address to integer
- › Handle to integer
- › *Unfortunately most are runtime errors*
- › Struct padding issues calling external functions components

### **Integers and Pointers**

- ›In 64-bit, integers will still be 32-bit
- › Pointers will be 64-bit or 32-Bit depending on platform
- › *You cannot treat Integers and Pointers as interchangeable*
- › You need to review your code and make sure you use Pointer (or Address) when working with memory pointers

### **LongPtr**

Integer type the same size as a pointer

- › 64-bit on 64-bit
- › 32-bit on 32-bit
- › Can hold pointers
- › Can hold handles

### **Handles in NextGen**

- › Handles are used for DataFlex objects and Window handles
- › Window handles are 64-bit when running 64-bit
	- › So we had to change Handle to become a LongPtr
	- › The extra 32-bit is **almost** never used
		- › So it is usually a 64-bit value in a 32-bit container
		- › *Thanks Microsoft!*

#### › Do not use handles for pointers!

- › A handle is not a memory address!
- › Make sure not to mix integers and handles
	- › Runtime error on overflow
	- › Mixing them as arrays always gives a runtime error

## **Windows APIs in NextGen**

- › You must make sure your API definitions use the correct Windows datatypes
	- › Windows DLL calls (External\_Function)
	- › Windows Notifications
	- › Windows Structs
		- › Windows Structs also have different padding rules for 32 and 64 bit application
		- > Examples can be seen in [tWinStructs.pkg](tWinStructs.txt)
- › If you are using obsolete the Type / End\_Type commands and its surrounding commands, we advise you switch over to Structs now
- › If you define additional Windows structs, you will need to double check them
- › You need to change Windows notifications to use the right datatype that's what LongPtr is for

#### **Structure padding**

- › DataFlex does not apply padding
- › C(++) compiler pads structs on the largest type
- › Windows structs have padding

Struct tWinChooseFont DWord lStructSize #IFDEF IS\$WIN64 Integer iStructAlignment #ENDIF Handle hwndOwner End\_Struct

› 64-bit changes the size of type, and thus influences padding

> <https://msdn.microsoft.com/en-us/library/ms253935.aspx> http://www.catb.org/esr/structure-packing/# structure alignment and padding

#### **COM components on 64-bit**

- If 64-bit components use the same classid it could work from a single package
- ›Generate the code for both the 64-bit and the 32-bit versions
	- › Compare and use #IFDEF IS\$WIN64 for differences
	- › Or generate two packages and #IFDEF the include

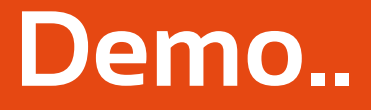

#### › Convert Order Entry 18.0

**SI NATIONAL** 

#### **Database conversion for Unicode**

#### › To properly store Unicode

- › Use MS SQL with Nchar / Nvarchar
	- › *Only tested option in technology preview*
	- › Our recommendation
- › Use MySQL
	- › Set encoding per field to UTF-8 or UTF-16
- › Use DB2
	- › Set encoding per database to UTF-8 or UTF-16
- › Use MS SQL 2019 with UTF-8

### **DF\_TABLE\_CHARACTER\_FORMAT**

#### › Table attribute "OEM" / "ANSI"

- › Will be deprecated
- › Convert from OEM to ANSI
- › Without converting to ANSI first conversion to NChar / NVarChar will fail

#### **Provide your feedback**

- ›Goal of the Technology Preview is to learn the kind of issues you'll run into
- › Post your experiences on the forum
	- › A testing forum will be created..

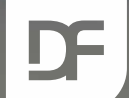

#### **DataFlex Entwickler Tag 2019**

# **Vielen Dank für Ihre Aufmerksamkeit! Haben Sie Fragen?**

THE